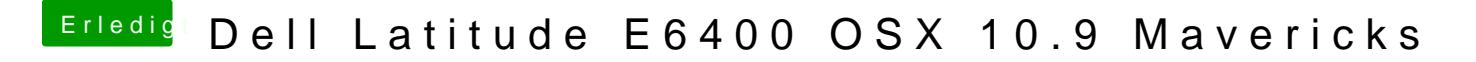

Beitrag von elnino619 vom 5. Mai 2016, 22:05

Gebootet hat er auf jeden Fall mal. Installiere jetzt erstmal die ganzen kexts